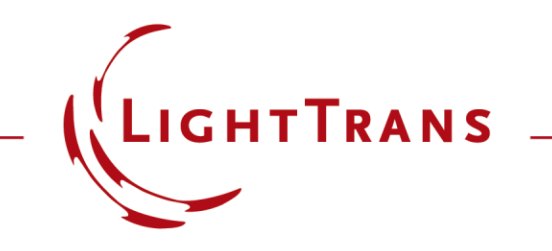

# **Orientation of Gratings within a Grating Region**

#### **Abstract**

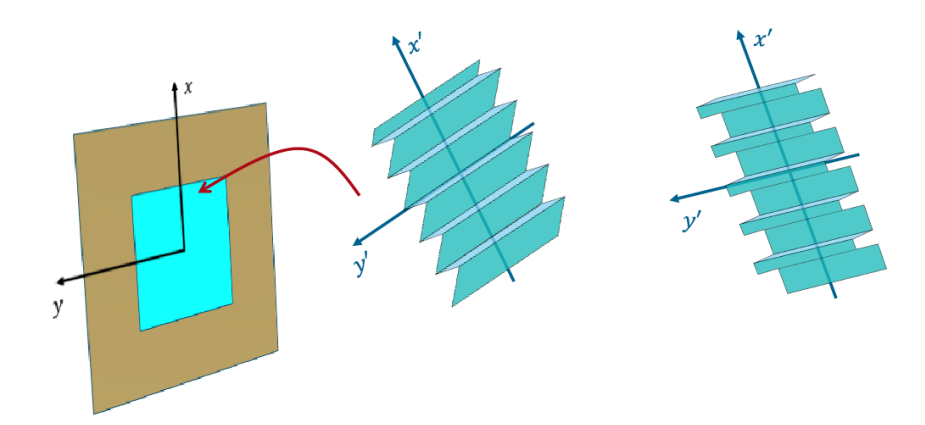

In VirtualLab Fusion, users can define arbitrary regions on an optical surface. Within a region, grating interface /stack can be added on. To conveniently define the orientation of the grating within the region, two angles can be used, i.e., "Orientation (Rotation about z-Axis)" and "Rotation about y-Axis by 180°". This use case shows how to set these two angles to control the orientation of a grating in one region. The configuration of grating regions is currently only supported in the Waveguide toolbox.

# **Modeling Task**

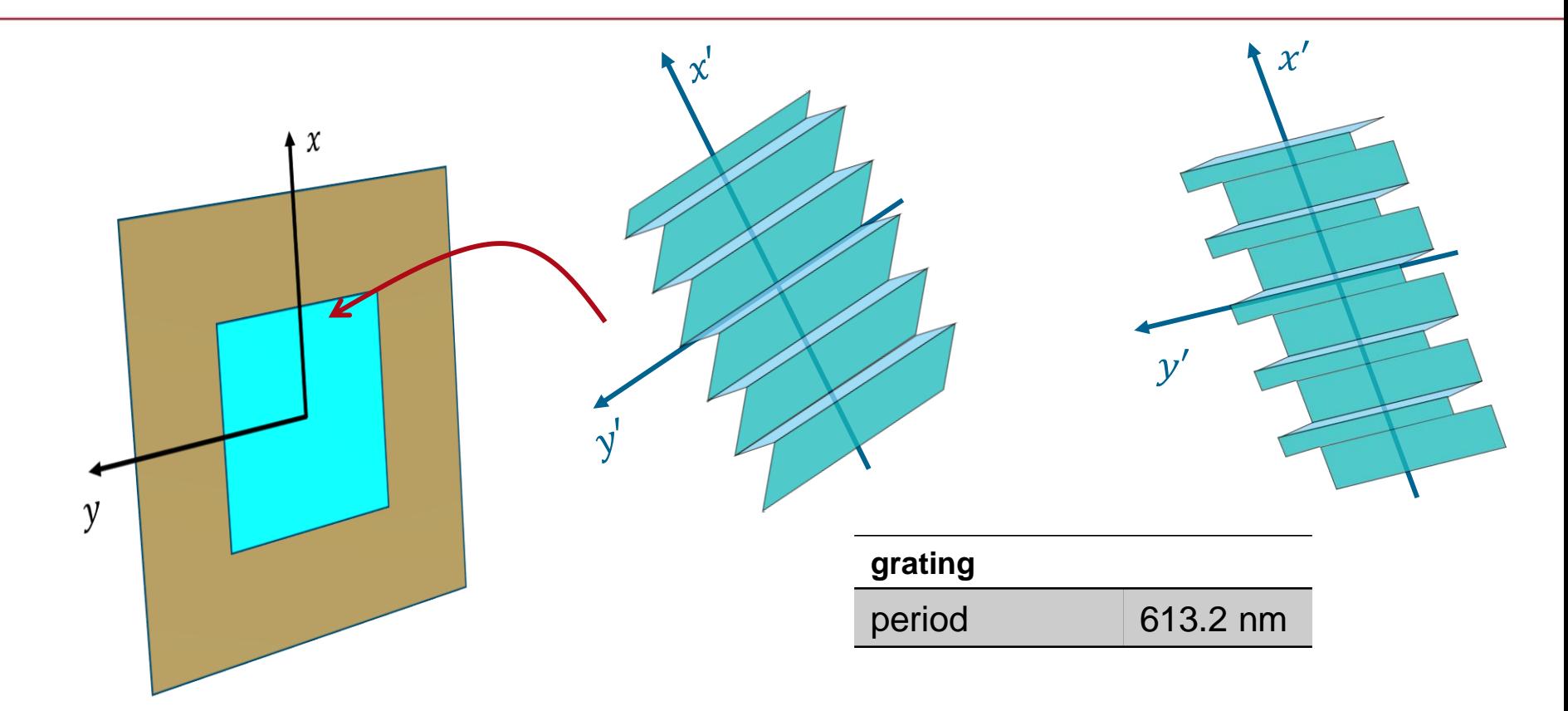

- define the orientation of grating in a grating region on an surface by using
	- Orientation (Rotation about z-Axis), illustrated by using sawtooth grating
	- Rotation about y-Axis by 180°, illustrated by using rectangle grating

#### **Demonstration**

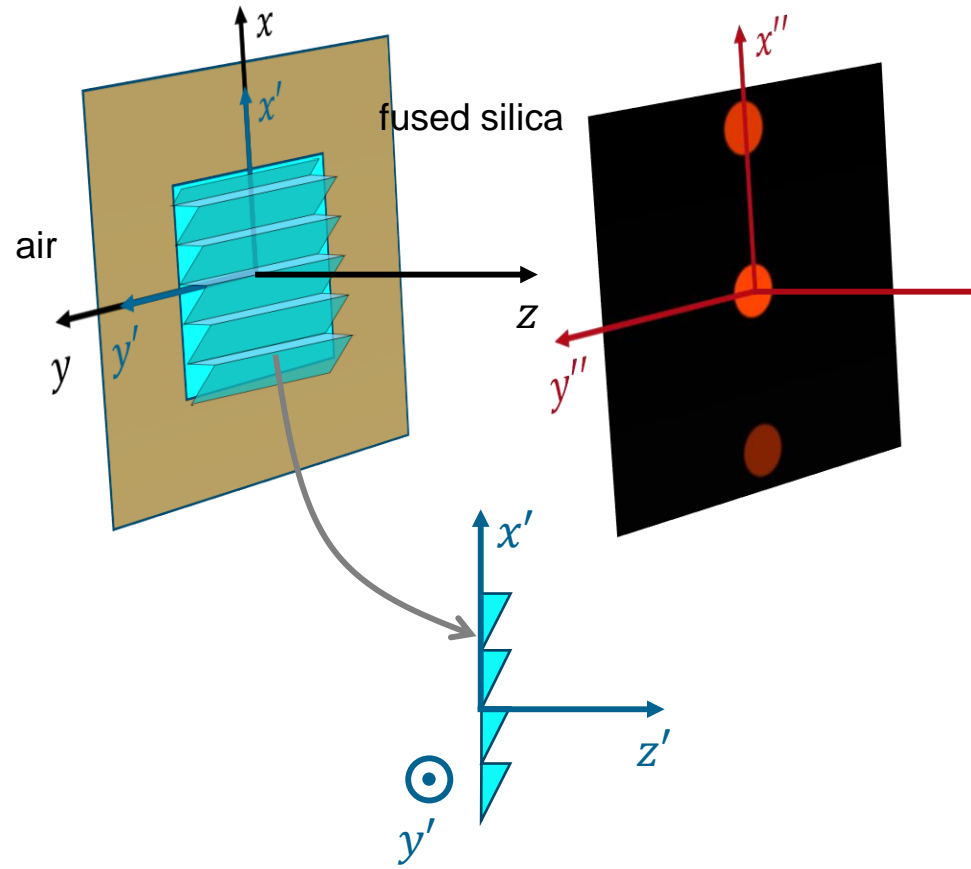

By setting the relation of coordinate system (CS) of grating and interface, one can define the orientation of grating on the interface.

> Grating is represented in blue CS, while interface CS is the black one.

 $\overline{z}^{\prime\prime}$ 

- By setting *Orientation (Rotation about z-Axis)* and *Rotation about y-Axis by 180*°, the CS of grating is rotated in CS of interface.
- We will also show the diffraction order in detector plane far away from the grating to give a feeling of the orientation of grating.

## **Illustration of Rotation about z-Axis**

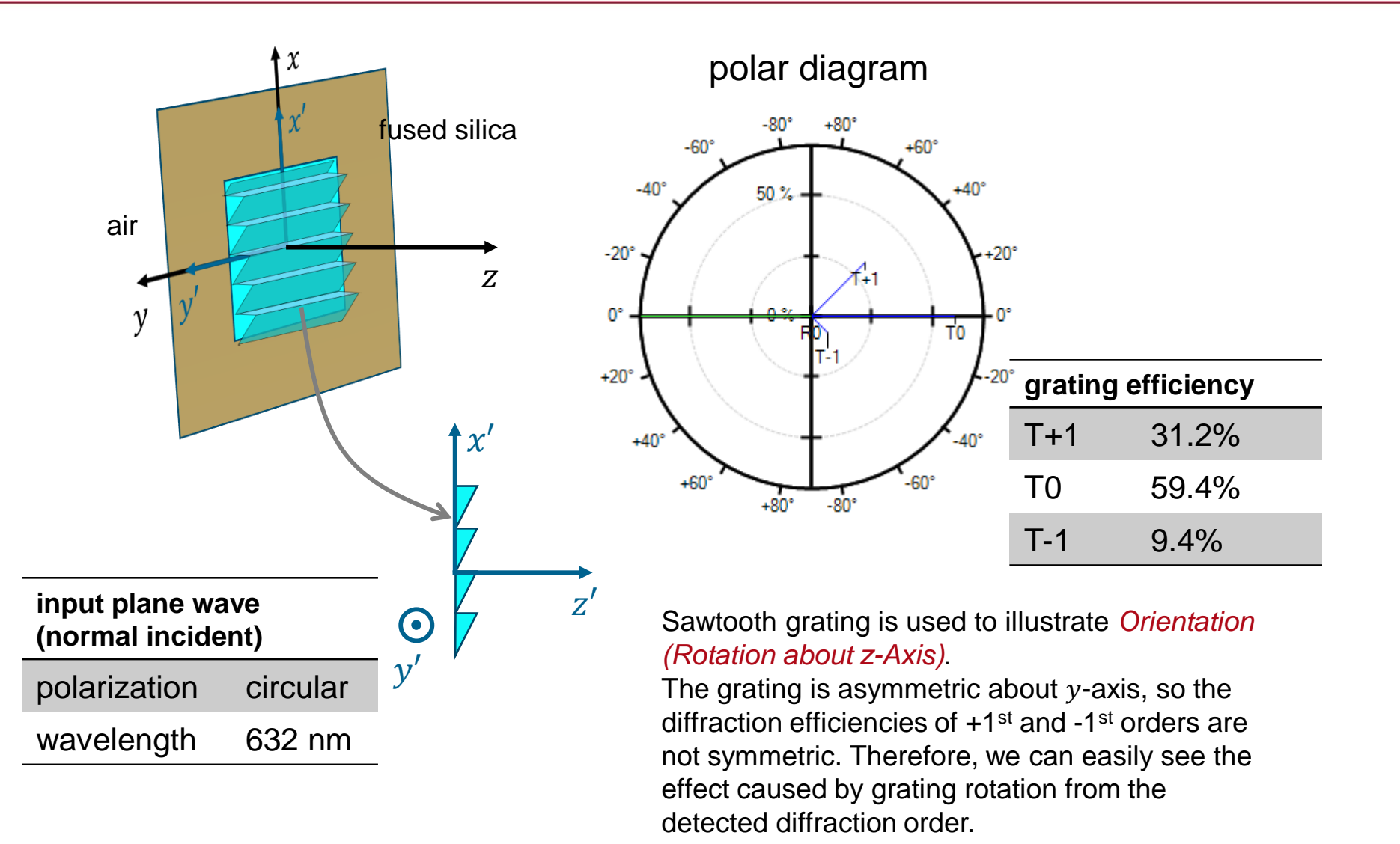

# **Orientation (Rotation about z-Axis): 0°**

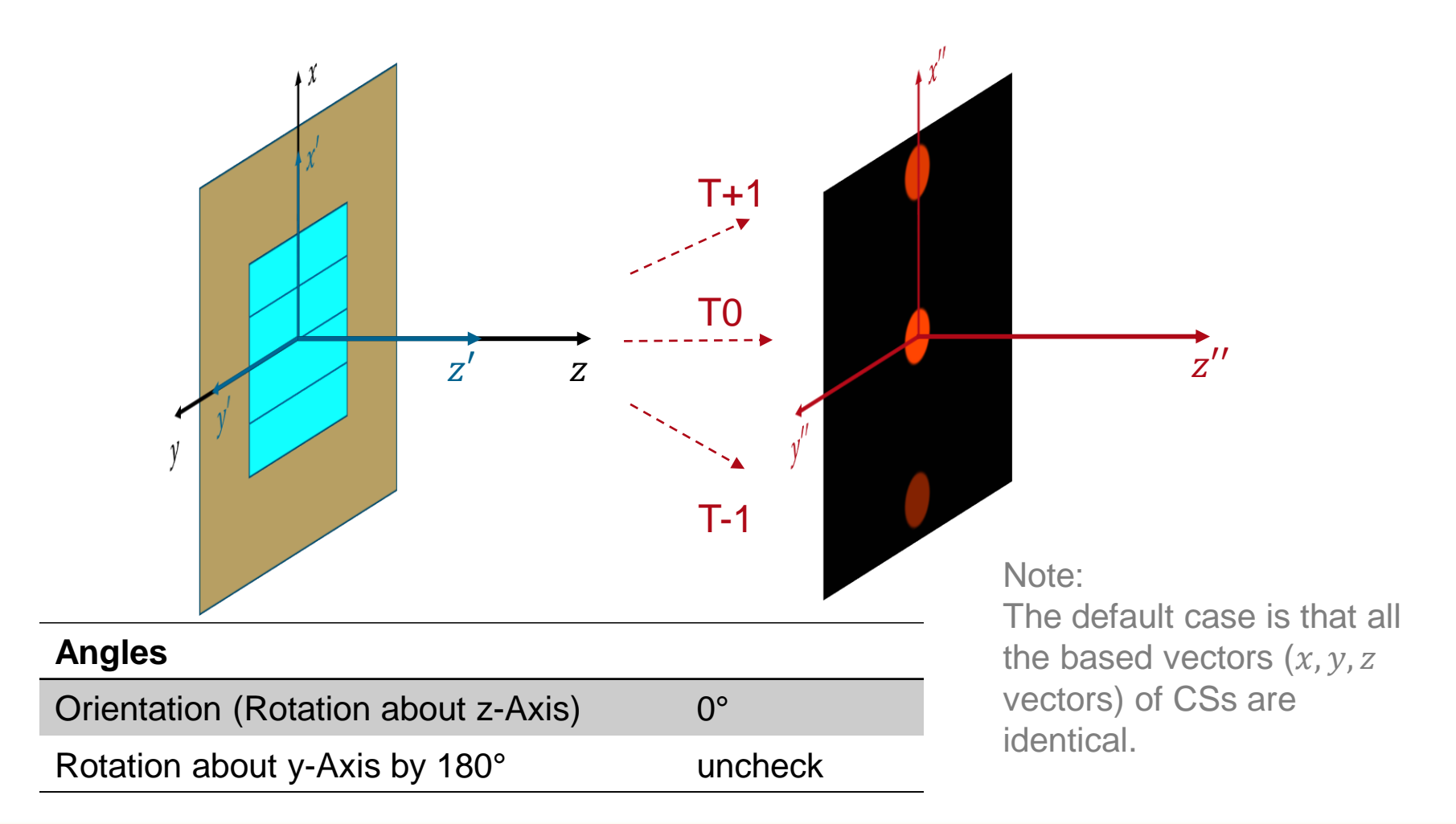

# **Orientation (Rotation about z-Axis): 30°**

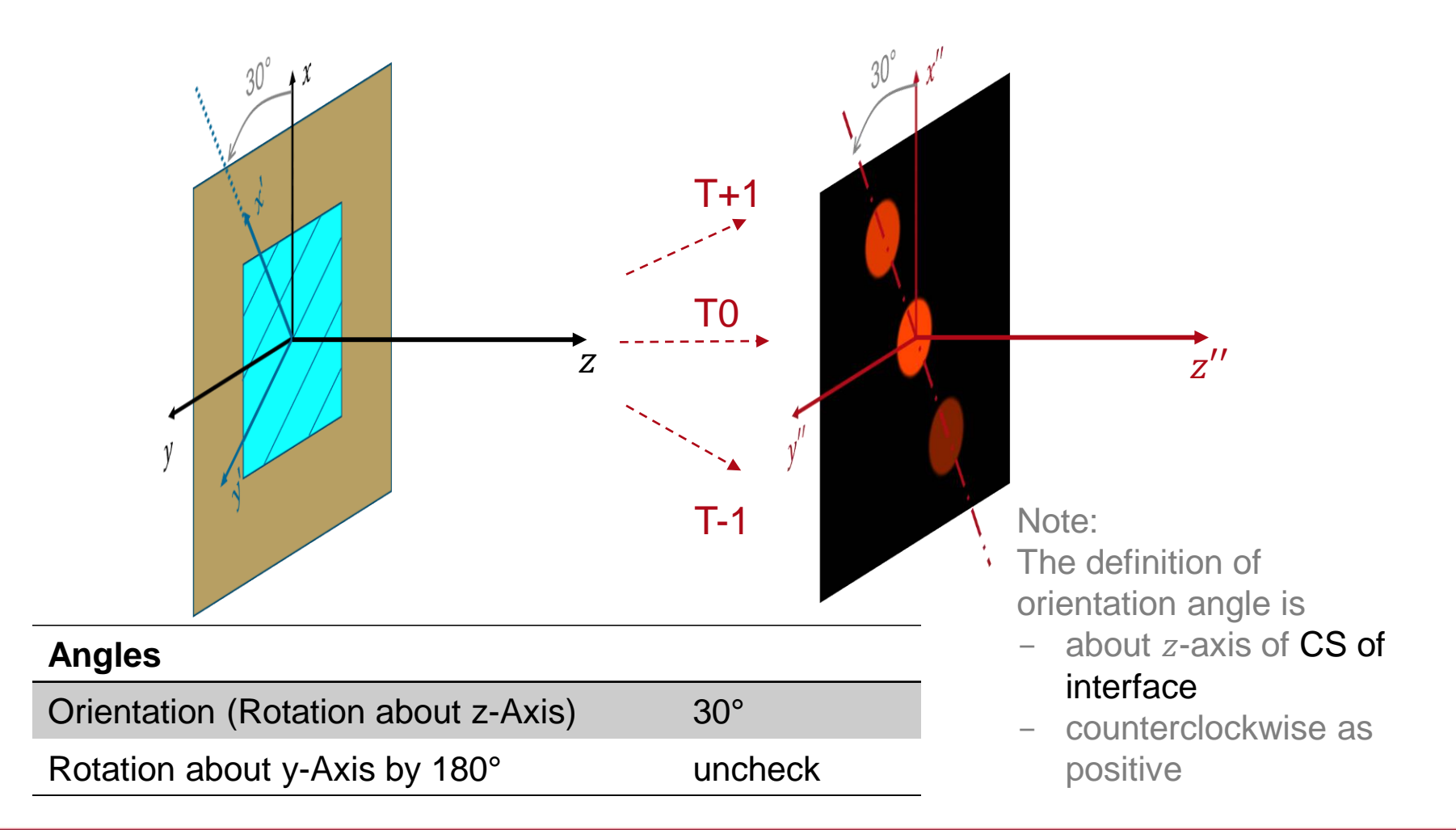

#### **Orientation (Rotation about z-Axis): -90°**

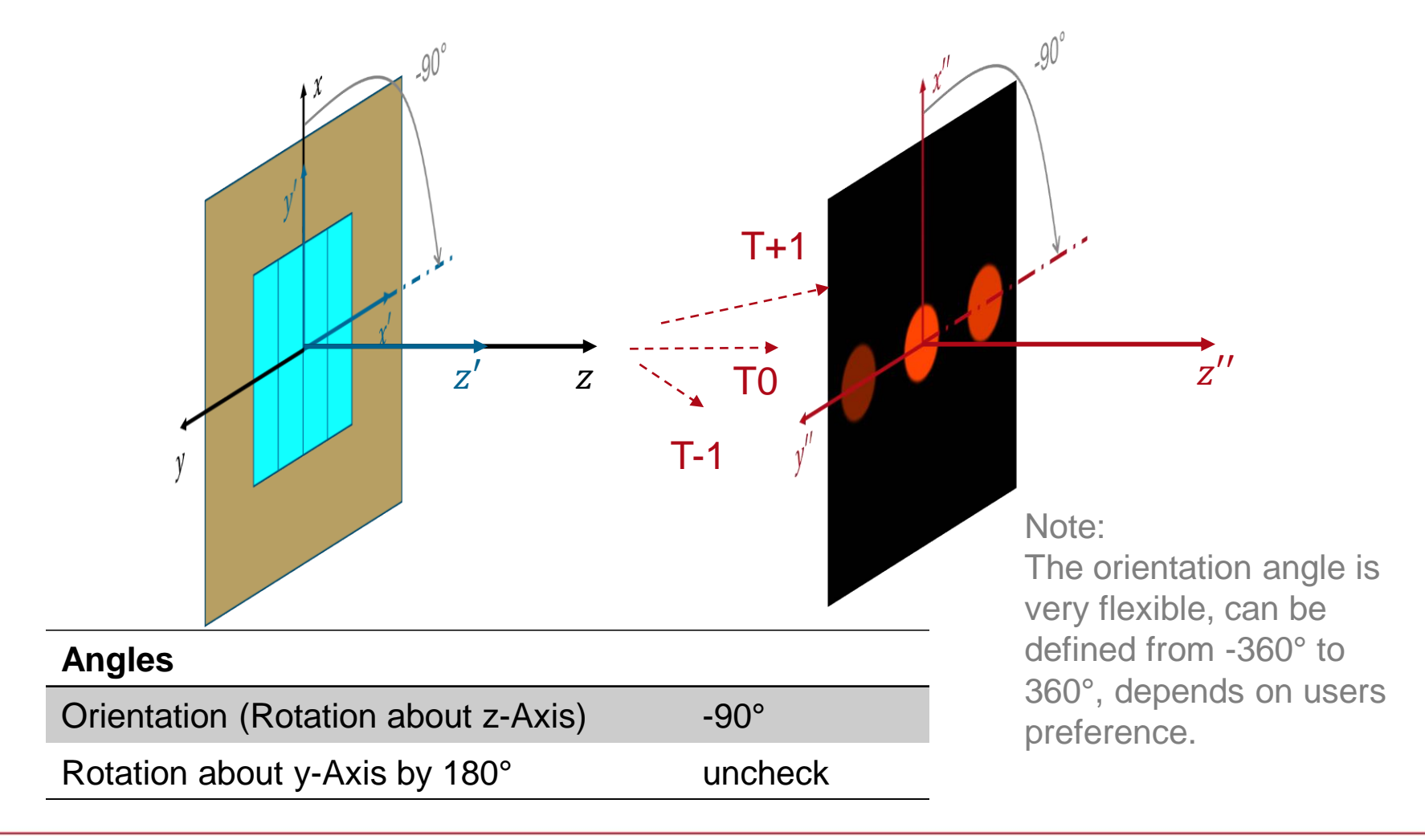

## **Illustration of Rotation about y-Axis by 180°**

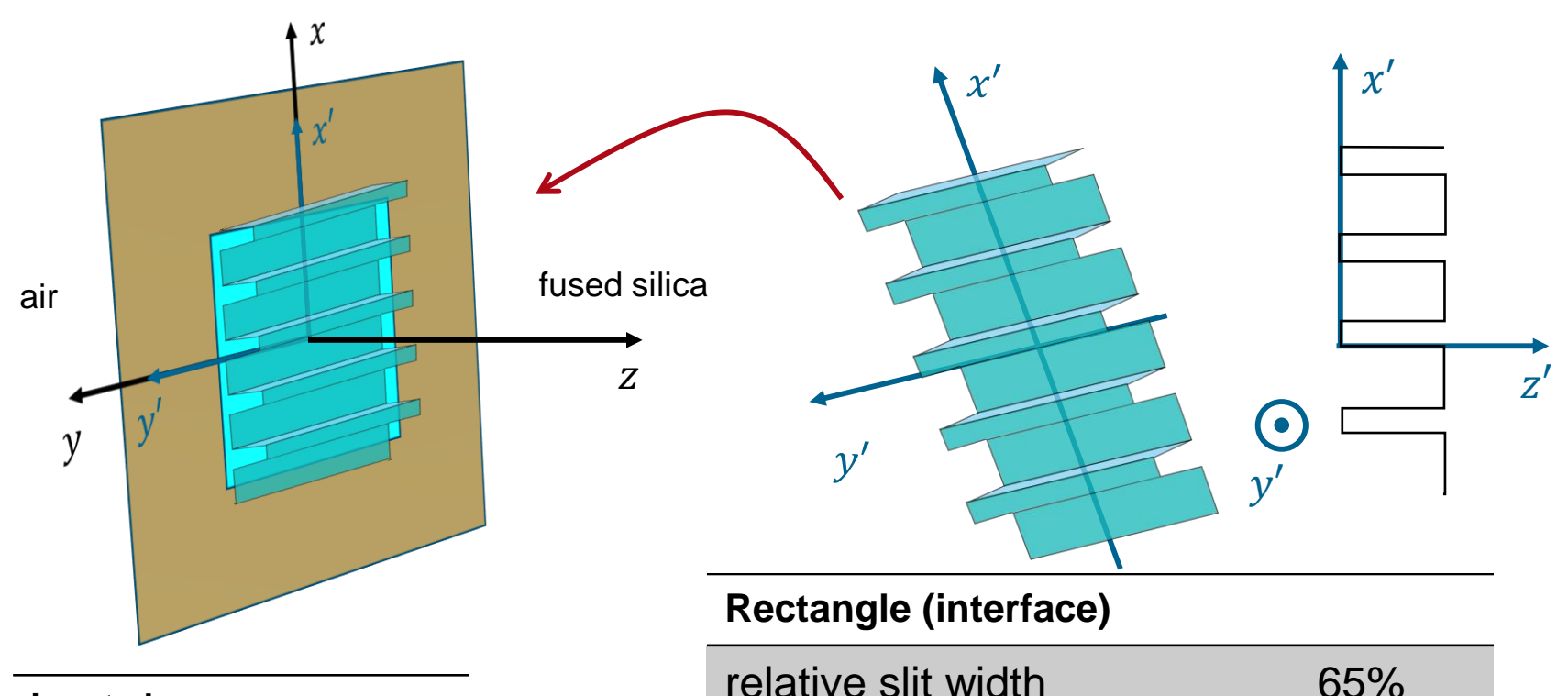

#### **input plane wave (normal incident)**

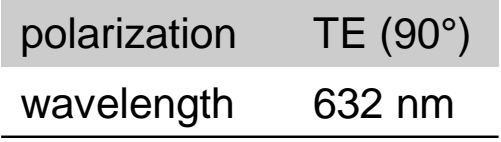

A rectangular grating interface (note that grating stacks can also be placed on a interface) is used to illustrate *Rotation about y-Axis by 180*°. When the relative slit width is not 50%, and materials of both side of interface is fixed, rotation before and after gives two different grating stacks, which result in different distributions of diffraction efficiencies.

# **Rotation about y-Axis by 180° (Uncheck)**

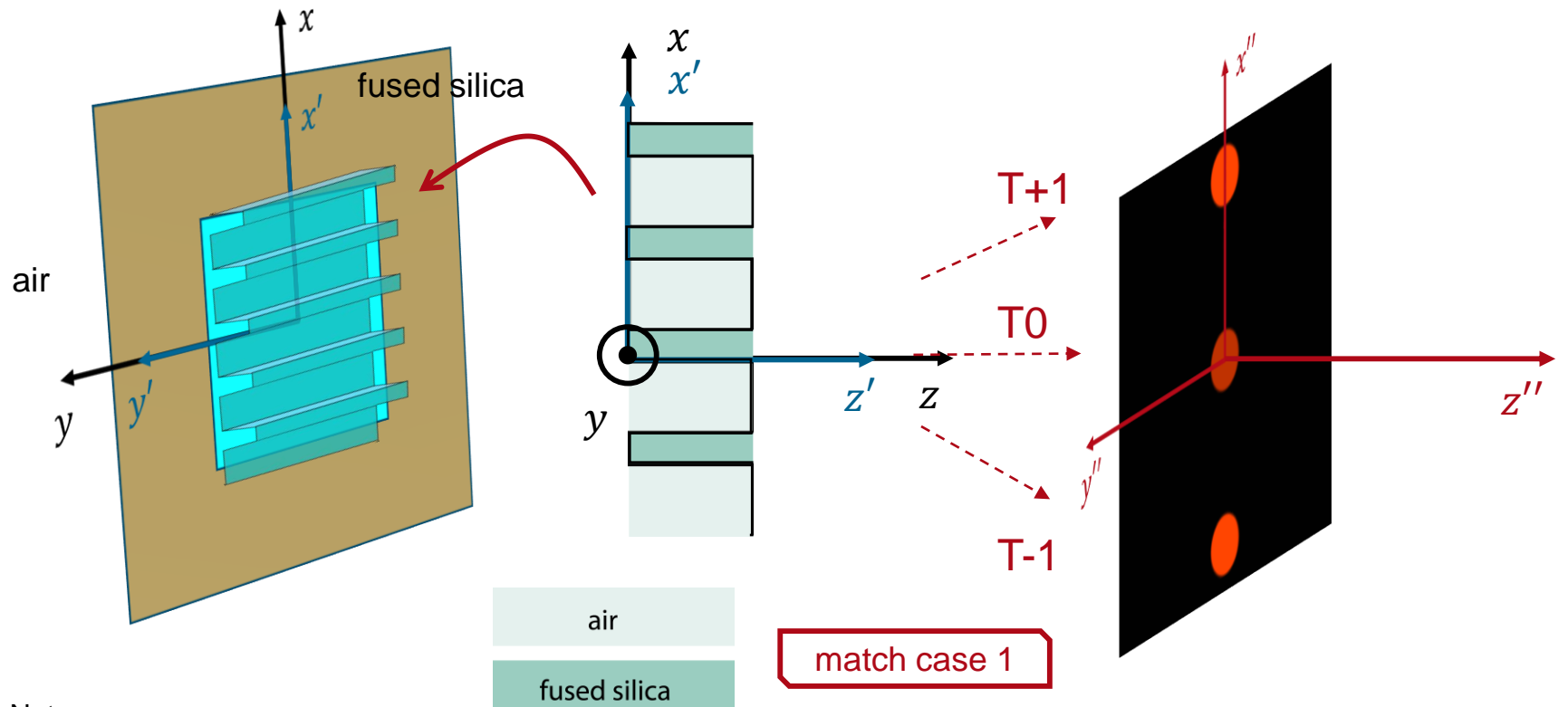

Note:

By default, grating is added to the right side of the optical interface ( $z$ -axis and  $z'$ -axis identical), to keep the CS of grating and that of interface is overlap.

The CS definition is slightly different from that of grating toolbox, because in grating toolbox

- If the grating interface is added on the first interface of subtract, whose  $z$  -axis and  $x$  -axis has completely opposite direction with those of the plane interface here.
- If it is added on the second interface of subtract, the CSs are completely identical, but the material before and after the second interface is opposite, compared with here(assume subtract is fused silica).

# **Rotation about y-Axis by 180° (Check)**

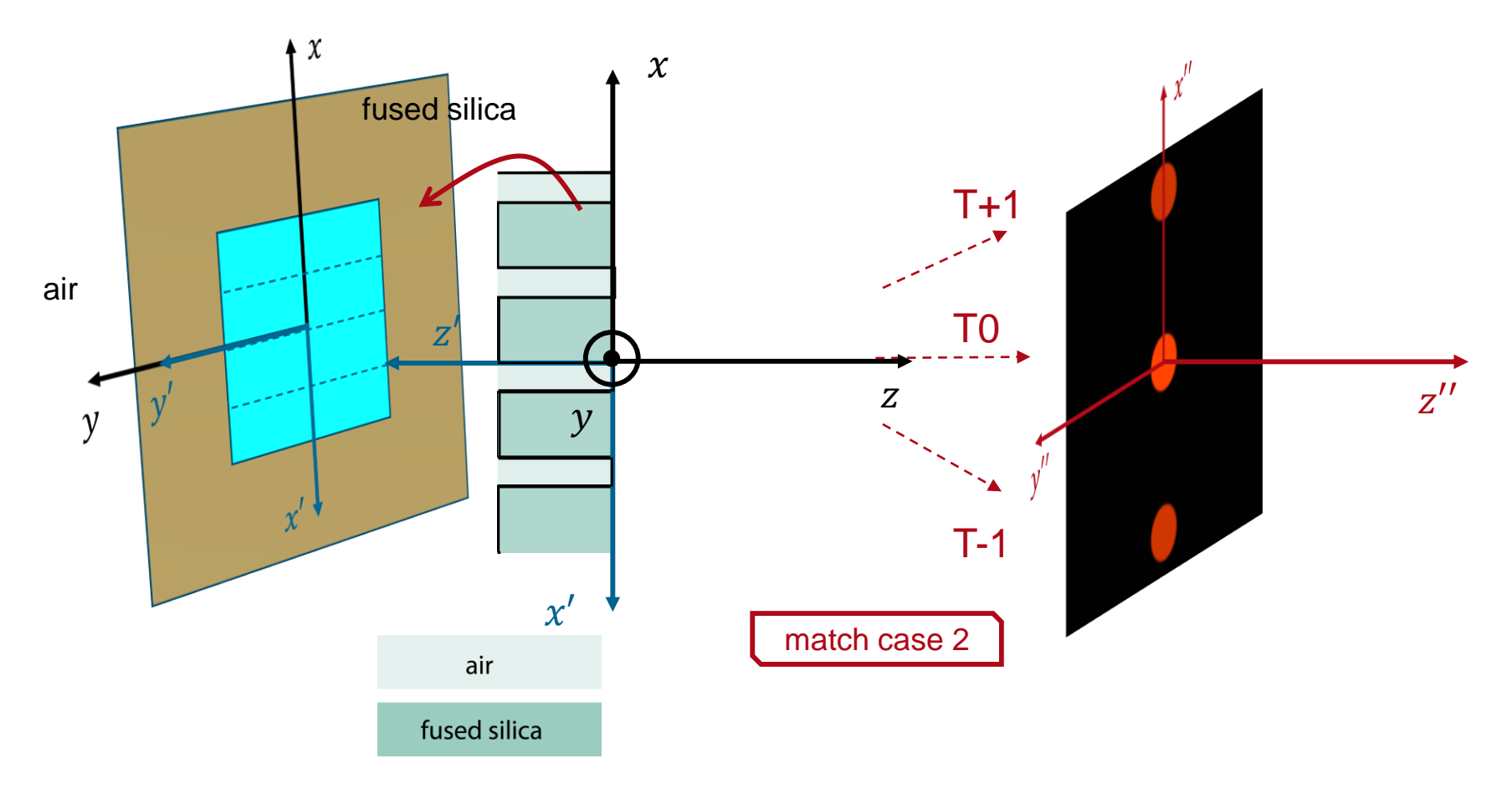

#### Note:

The rectangle grating interface is rotated around  $y$ -axis of the optical interface by 180 $^{\circ}$ , so the grating interface sees that materials on both side of it switched, so the grating stack becomes case 2.

# **Additional Information on Case 1 and Case 2**

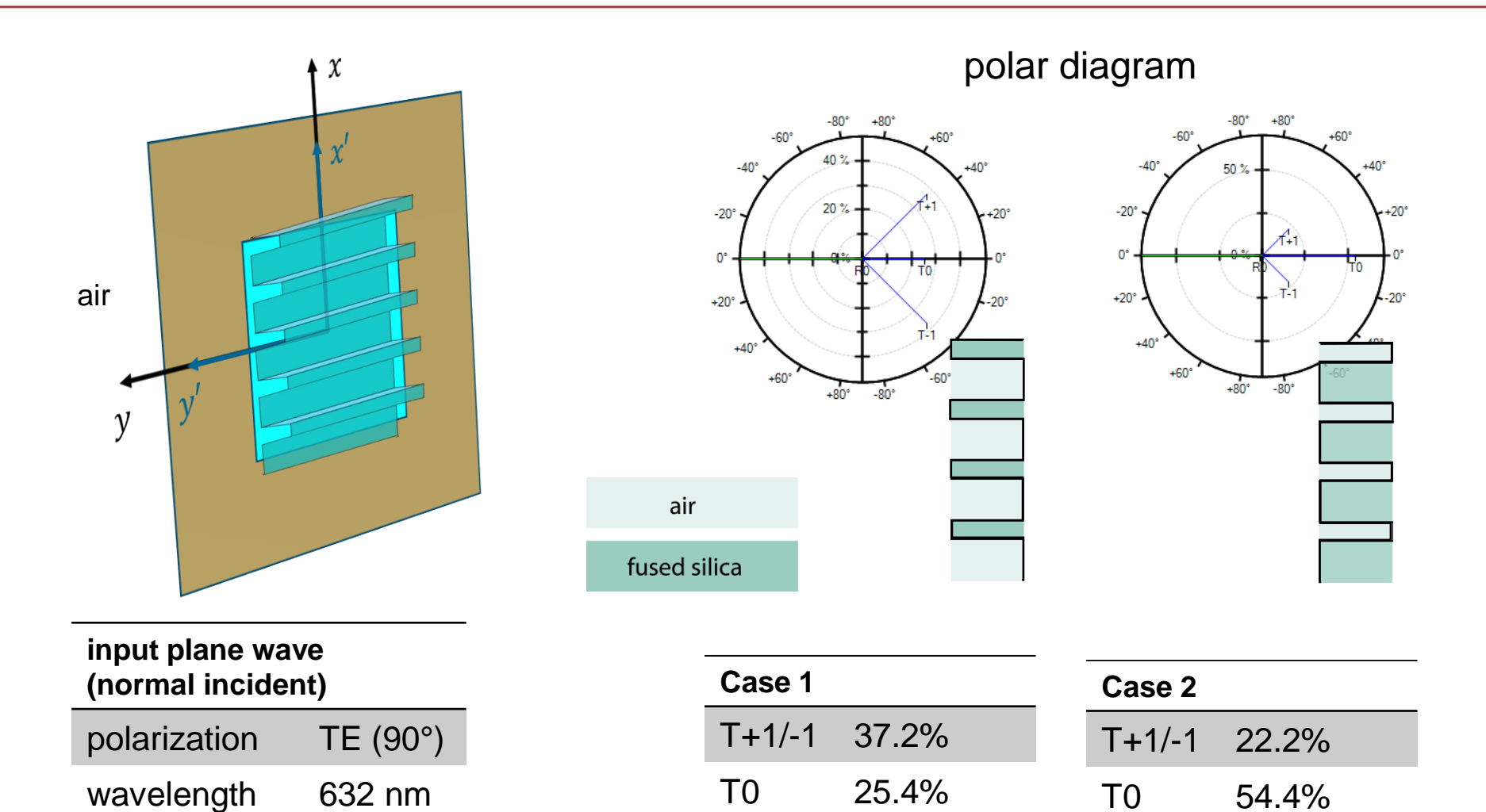

# **Document Information**

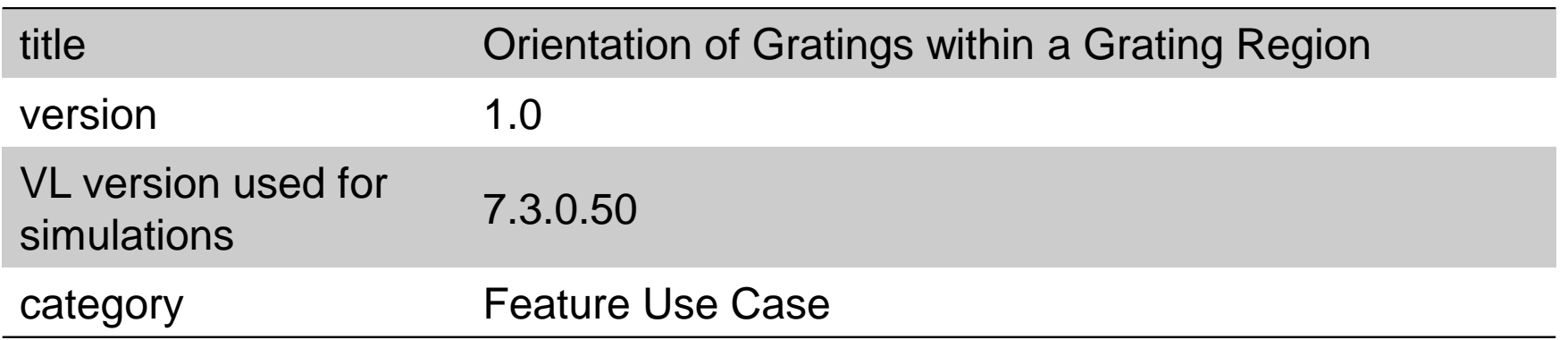